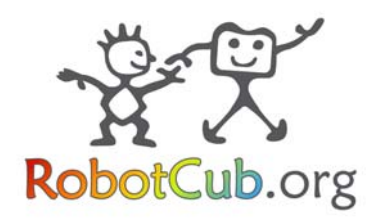

ROBotic Open-architecture Technology for Cognition, Understanding, and Behavior

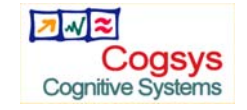

## Project No. 004370

# RobotCub

## Development of a Cognitive Humanoid Cub

Instrument: Integrated Project Thematic Priority: IST – Cognitive Systems

## D5.7

# Software implementation for the iCub & integration in the iCub Cognitive Architecture.

Due Date: Month 42 Submission date: Month 42

Start date of project: **01/09/2004** Duration: **60 months** 

Organisation name of lead contractor for this deliverable: EPFL

Responsible Person: Aude Billard

Revision: **1.0** 

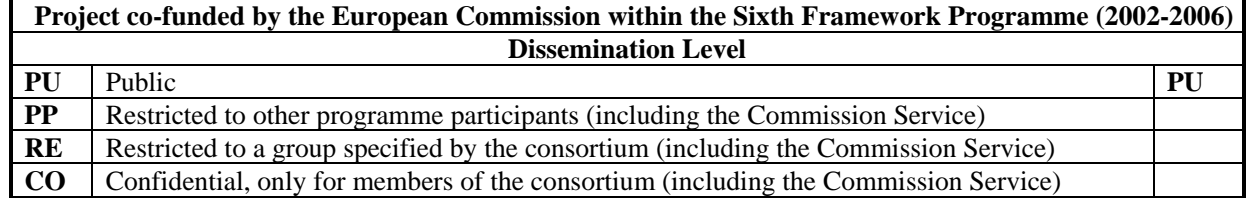

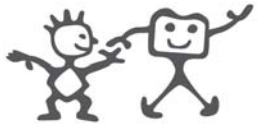

Development of a Cognitive Humanoid Cub

## **Table of Contents**

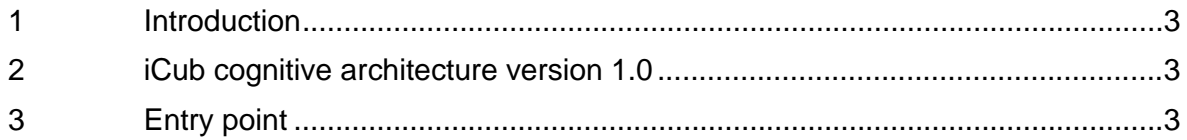

Software Implementation of the iCub Cognitive Architecture

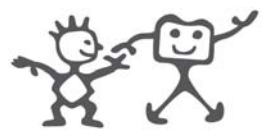

Development of a Cognitive Humanoid Cub

#### **1 Introduction**

This deliverable item is the implementation of the imitation behaviours as described in the previous Deliverables 5.1-5.6 into the iCub and in particular the integration of this software in the Cognitive Architecture.

### **2 iCub cognitive architecture version 1.0**

The iCub cognitive architecture manual is available from: http://eris.liralab.it/iCub/dox/html/group\_\_icub\_\_applications.html

Each application listed at this documentation page is built following the iCub standards and include:

- A set of Yarp modules, each with specific documentation that can be found at: http://eris.liralab.it/iCub/dox/html/group\_\_icub\_\_module.html
- A set of scripts (bash) that can instantiate, terminate, and control the behaviour realized by the set of modules
- Further documentation, paper references, class documentation, etc.

### **3 Entry point**

This document is only a placeholder. The actual deliverable is the software and its documentation.

Videos of the experiments running on the iCub are available from: http://eris.liralab.it/wiki/Deliverable\_2.2

and, in particular, scroll the page down to the section titled "Affordances" and "Body schema". Papers describing the experiment are available for download.